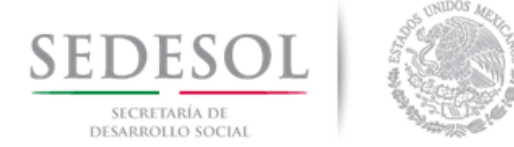

# **Cómo se hace el cálculo para la distribución del Fondo para la Infraestructura Social Municipal y de las Demarcaciones Territoriales del Distrito Federal**

# **Fórmula de Distribución**

La Ley de Coordinación Fiscal establece en su artículo 35 que las entidades deberán calcular la distribución hacia sus municipios o demarcaciones territoriales el Fondo para la Infraestructura Social y de las Demarcaciones Territoriales del Distrito Federal (FISMDF) siguiendo una fórmula igual a la descrita en el artículo 34 de la citada Ley.

Para el caso del FISMDF, la fórmula se define como

$$
F_{i,t} = F_{i,2013} + \Delta F_{2013,t} (0.8 Z_{i,t} + 0.2 e_{i,t})
$$

Donde

$$
Z_{i,t=\frac{x_{i,t}}{\sum_i x_{i,t}}}
$$

$$
x_{i,t=CPPE_i \frac{PPE_{i,T}}{\sum_i PPE_{i,T}}}
$$

$$
PPE_{i,T-1}
$$

$$
e_{i,t} = \frac{\overline{PPE_{i,T}}}{\sum_{i} \overline{PPE_{i,T-1}}}
$$

Y las variables de cálculo se definen de la siguiente manera: **Fi,t**= Monto del FISMDF del municipio i en el año t.

**Fi,2013**= Monto del Fondo para la Infraestructura Social Municipal (FISM) del municipio o demarcación territorial *i* en 2013.

**ΔF<sub>2013,i,t</sub>= FISMDF<sub>i,t</sub> – FISM <sub>i,2013</sub>, donde FISMDF<sub>i,t</sub> corresponde a los recursos del FISMDF en el año de** cálculo t para la entidad i. FISM i,2013 corresponde a los recursos del FISM recibidos por la entidad i en 2013.

**zi,t**= La participación del municipio o demarcación territorial i en el promedio estatal de las carencias de la población en pobreza extrema más reciente publicada por el Consejo Nacional de Evaluación de la Política de Desarrollo Social al año t.

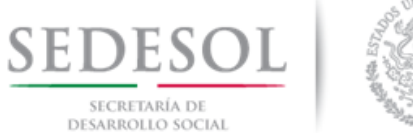

**ei,t =** La participación del municipio o demarcación territorial i en la bolsa de recursos asignados por su eficacia en el abatimiento de la pobreza extrema.

**CPPEi**= Número de carencias promedio de la población en pobreza extrema en el municipio o demarcación territorial i más reciente publicada por el Consejo Nacional de Evaluación de la Política de Desarrollo Social al año t.

PPE<sub>i,T</sub>= Población en Pobreza Extrema del municipio o demarcación territorial i, de acuerdo con la información más reciente provista por el Consejo Nacional de Evaluación de la Política de Desarrollo Social; y

**PPEi,T-1**= Población en Pobreza Extrema del municipio o demarcación territorial i, de acuerdo con la información inmediata anterior a la más reciente provista por el Consejo Nacional de Evaluación de la Política de Desarrollo Social;

# **Excepción**

Considerando que sólo existe un corte de medición de la pobreza multidimensional a nivel municipal dado a conocer por el Coneval, la participación e<sub>i,t</sub> se considerará cero para todos los municipios o demarcaciones territoriales, por lo que el coeficiente **zi,t** se considerará igual a uno y la fórmula de distribución se definirá de la siguiente manera:

$$
F_{i,t} = F_{i,2013} + \Delta F_{2013,t} (1.0 Z_{i,t} + 0.0 e_{i,t}) = F_{i,2013} + \Delta F_{2013,t} (Z_{i,t})
$$

$$
F_{i,t} = F_{i,2013} + \Delta F_{2013,t}(Z_{i,t})
$$

### **Variables y Fuentes de Información**

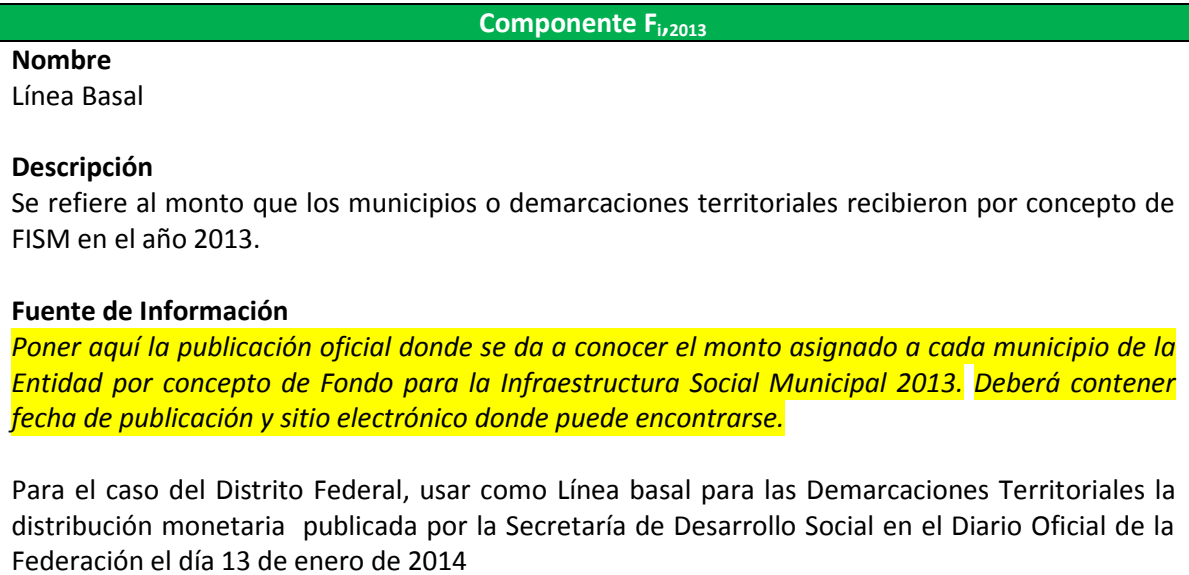

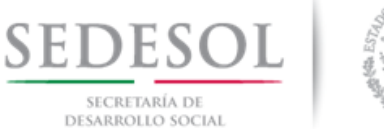

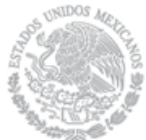

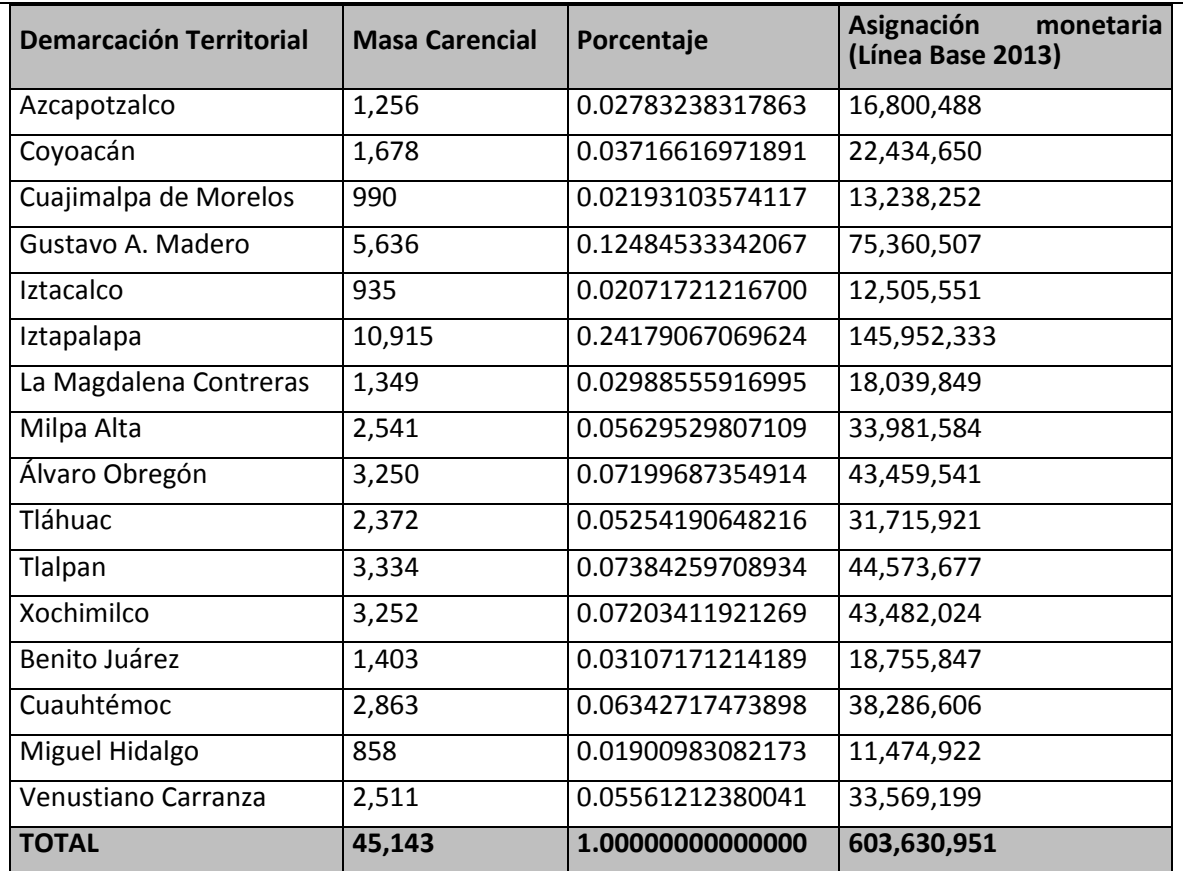

Fuente: Secretaría de Desarrollo Social. DOF (13/01/2014) *ACUERDO que tiene por objeto dar a conocer las variables y fuentes de información para apoyar a las entidades federativas en la aplicación de la fórmula de distribución del Fondo para la Infraestructura Social Municipal y de las Demarcaciones Territoriales del Distrito Federal para el ejercicio fiscal 2014.*

### **Componente Z<sup>i</sup> ,t**

**Nombre**

Pobreza

### **Descripción**

Se refiere a la participación de cada municipio en la pobreza extrema de la Entidad, ponderada por las carencias promedio de las personas en pobreza extrema del respectivo municipio.

### **Fuente de Información**

Consejo Nacional de Evaluación de la Política de Desarrollo Social (Coneval).

### **Sitio Electrónico**

[http://www.coneval.gob.mx/Medicion/MP/Paginas/Anexo-estad%C3%ADstico-municipal-](http://www.coneval.gob.mx/Medicion/MP/Paginas/Anexo-estad%C3%ADstico-municipal-2010.aspx)[2010.aspx](http://www.coneval.gob.mx/Medicion/MP/Paginas/Anexo-estad%C3%ADstico-municipal-2010.aspx)

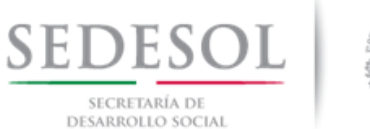

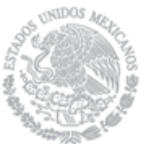

### **Componente Z<sup>i</sup> ,t**

#### **Indicaciones**

En el sitio electrónico al que direcciona la liga anterior, dar clic en el cuadro de dialogo "Información concentrada en Excel" y descargar el archivo "Concentrado.zip". El archivo contiene dos documentos: "3.3 Concentrado, indicadores de pobreza por municipio.xlsx" y "3.4 Concentrado, indicadores de pobreza por entidad federativa.xlsx". Abrir el primero. Para construir el indicador utilice los valores para "pobreza extrema", columna "Personas" y "Carencias" correspondiente a los Municipios de la Entidad.

#### **Componente e**<sub>it</sub>

**Nombre**

Eficacia

**Nota**

Para el ejercicio fiscal 2016 no existe información para medir el componente de eficacia, toda vez que hasta la fecha sólo existe una medición multidimensional de la pobreza a nivel municipal (2010) y se requieren por lo menos dos mediciones para hacer comparaciones. Por tanto, la fórmula que se aplicará para el cálculo de la distribución de recursos a nivel municipal será la siguiente

 $F_{i,t} = F_{i,2013} + \Delta F_{2013,t} (1.0 Z_{i,t} + 0.0 e_{i,t}) = F_{i,2013} + \Delta F_{2013,t} (Z_{i,t}).$ 

### **Componente ΔF2013,<sup>t</sup>**

### **Nombre**

Incremento FAIS

### **Descripción**

Es el diferencial del Monto Total asignado al FISMDF en el año actual, respecto del monto total asignado al FISM en 2013.

### **Fuente de Información**

Para el Monto FISM 2013, consultar el Presupuesto de Egresos de la Federación 2013.

Para el Monto 2016, consultar en el Diario Oficial de la Federación el documento denominado *"Acuerdo que tiene por objeto dar a conocer las variables y fuentes de información para apoyar a las entidades Federativas en la aplicación de la fórmula de distribución del Fondo de Infraestructura Social Municipal y de las Demarcaciones Territoriales del Distrito Federal para el ejercicio fiscal 2016",* publicado del martes 5 de enero de 2016.

### **Sitio Electrónico**

 Para el caso del Monto FISM 2013: [http://www.apartados.hacienda.gob.mx/presupuesto/temas/pef/2013/temas/tomos/33](http://www.apartados.hacienda.gob.mx/presupuesto/temas/pef/2013/temas/tomos/33/r33_rsfef.pdf)

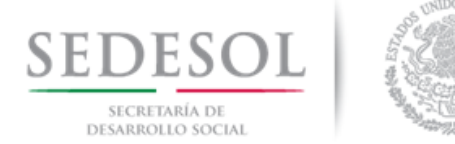

**Componente ΔF2013,<sup>t</sup>**

[/r33\\_rsfef.pdf](http://www.apartados.hacienda.gob.mx/presupuesto/temas/pef/2013/temas/tomos/33/r33_rsfef.pdf)

 Para el caso del Monto FISMDF 2016 http://www.dof.gob.mx/index.php?year=2016&month=01&day=05

### **Indicaciones**

- Para el caso del Monto FISM 2013, tomar del archivo descargado del sitio electrónico mencionado, el monto correspondiente al FAIS Municipal de la Entidad.
- Para el caso del Monto FISMDF 2016, descargar el documento denominado *"Acuerdo que tiene por objeto dar a conocer las variables y fuentes de información para apoyar a las entidades Federativas en la aplicación de la fórmula de distribución del Fondo de Infraestructura Social Municipal y de las Demarcaciones Territoriales del Distrito Federal para el ejercicio fiscal 2016",* tomar el monto FAIS Municipal y de las Demarcaciones Territoriales del Distrito Federal correspondiente a la Entidad.

# **Desarrollo**

Se ejemplifica con el Estado de Aguascalientes

**Paso 1**

### **Componente Zi,t (Pobreza)**

Abrir la página [http://www.coneval.gob.mx/Medicion/MP/Paginas/Anexo-estad%C3%ADstico-municipal-](http://www.coneval.gob.mx/Medicion/MP/Paginas/Anexo-estad%C3%ADstico-municipal-2010.aspx)[2010.aspx](http://www.coneval.gob.mx/Medicion/MP/Paginas/Anexo-estad%C3%ADstico-municipal-2010.aspx)

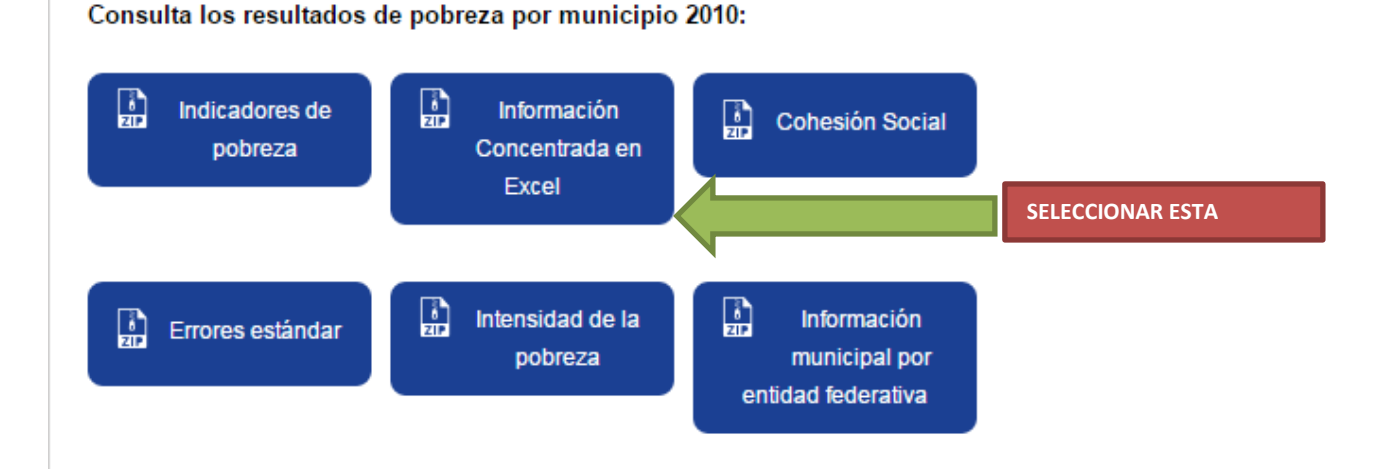

Página **5** de **10**

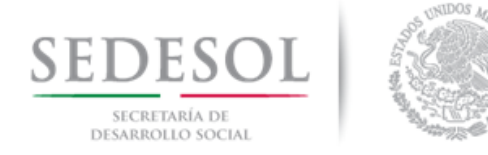

### **1.**

Abrir el archivo en formato zip que se descarga y seleccionar el que se llama **"3.3 Concentrado, indicadores de pobreza por municipio.xlsx"**

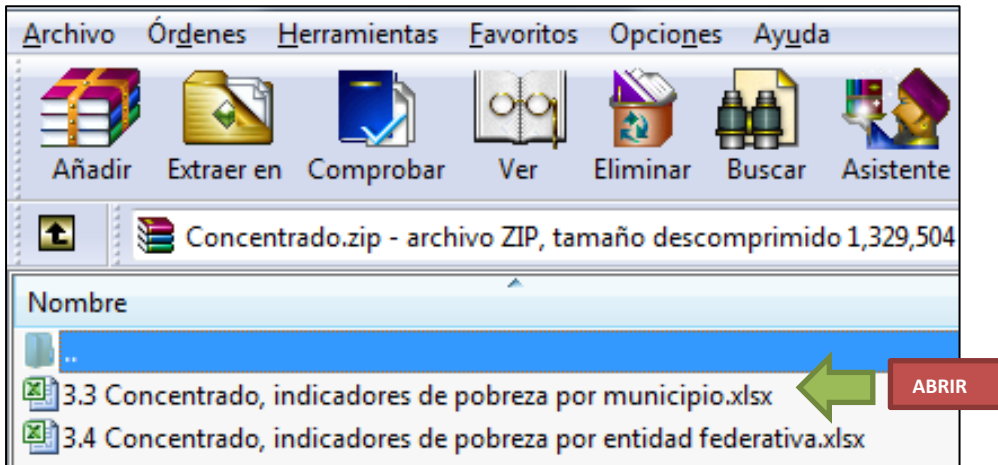

### **2.**

Tomar las variables "**Personas**" y "**Carencias**" para pobreza extrema para hacer el cálculo del Componente Zi,t (Pobreza) del **Cuadro 1**. Abrir la variable "Carencias" hasta millonésimas, tal como se muestra abajo.

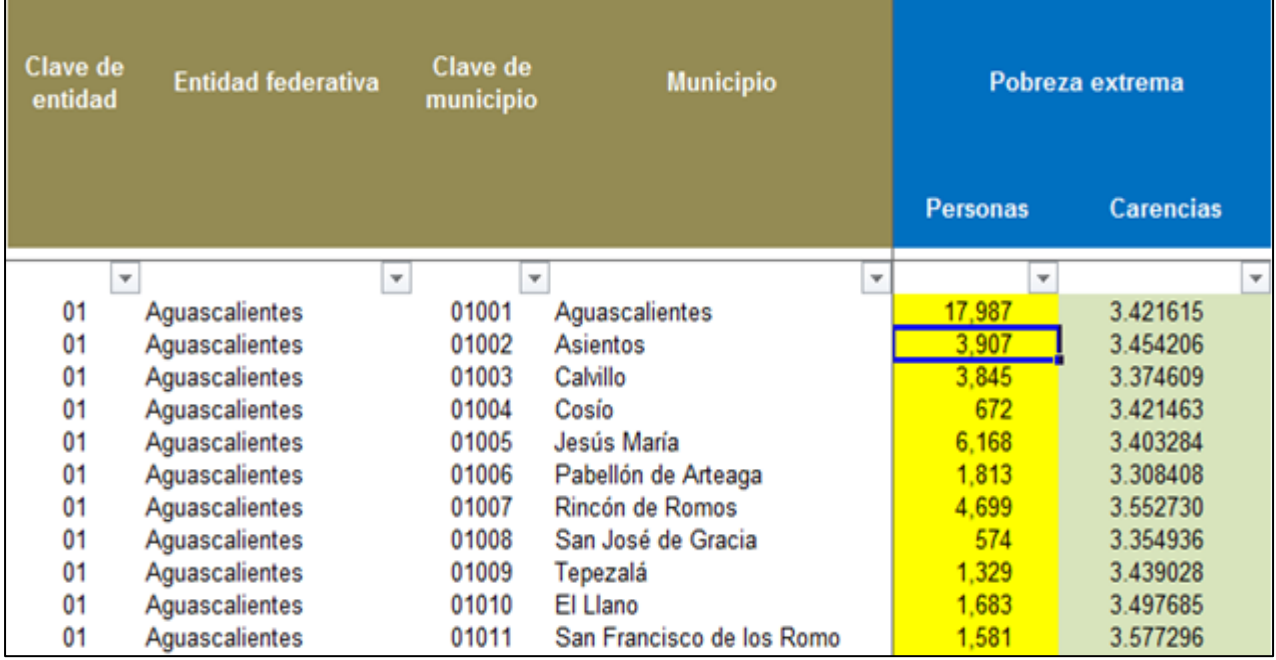

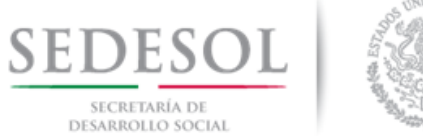

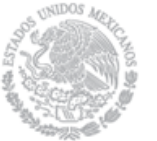

### **Paso 2**

### **Resolviendo el Componente Zi,t (Pobreza)**

### **CUADRO 1**

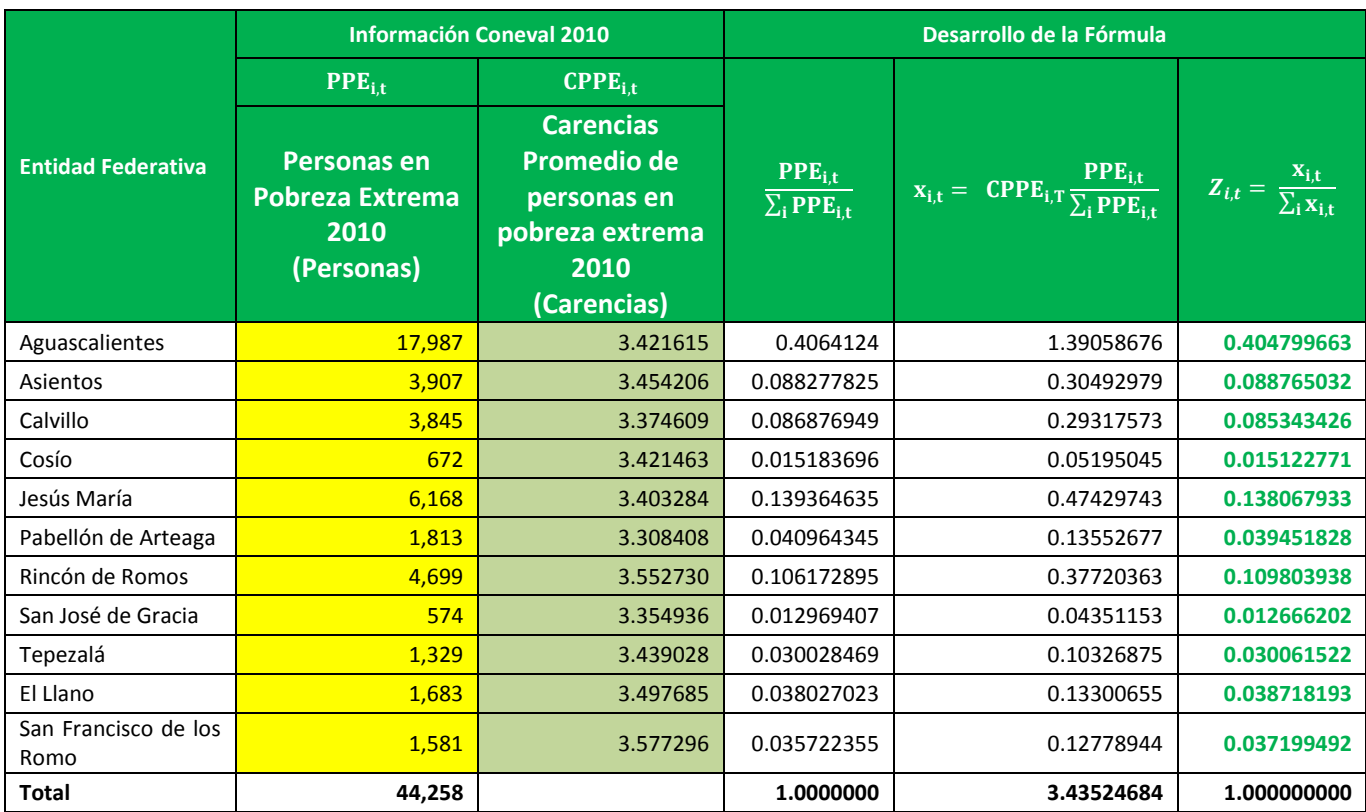

### **Paso 3**

### **Componente ei,t (eficacia)**

Para el ejercicio fiscal 2016 no se calcula el componente de eficacia debido a que solo existe una medición de pobreza multidimensional a nivel municipal y se requieren dos, por tanto, la fórmula se transforma en:

$$
F_{i,t} = F_{i,2013} + \Delta F_{2013,t}(Z_{i,t})
$$

### **Paso 4**

**Cálculo del componente** 

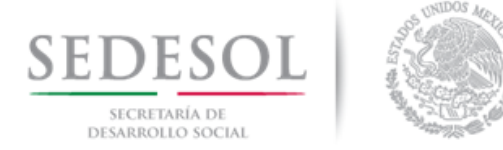

1. Obtener el Monto Total FISM para el Estado de Aguascalientes en 2013. Ir al sitio electrónico **[http://www.apartados.hacienda.gob.mx/presupuesto/temas/pef/2013/temas/tomos/33/r33\\_](http://www.apartados.hacienda.gob.mx/presupuesto/temas/pef/2013/temas/tomos/33/r33_rsfef.pdf) [rsfef.pdf](http://www.apartados.hacienda.gob.mx/presupuesto/temas/pef/2013/temas/tomos/33/r33_rsfef.pdf)**

Tomar el Valor correspondiente a la entidad de Interés, en este caso para Aguascalientes \$173,961,321.

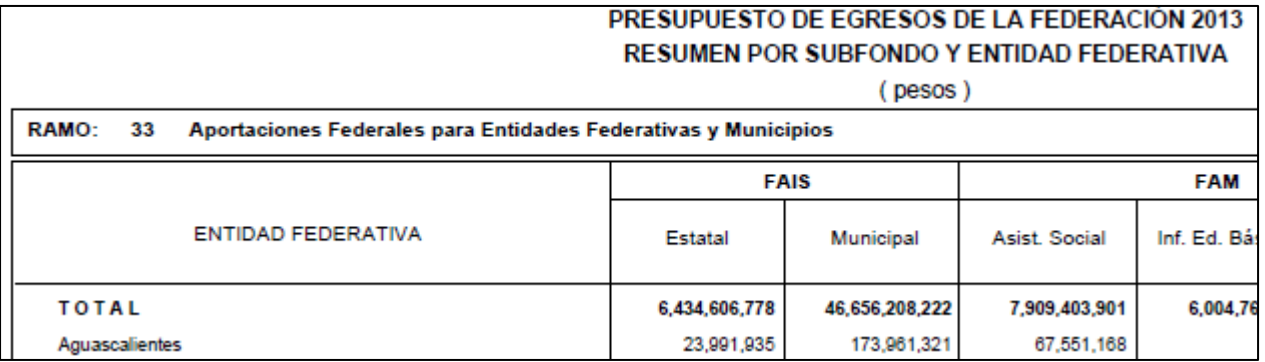

2. Obtener el Monto Total FISM para el Estado de Aguascalientes en 2016. Ir al sitio electrónico <http://www.dof.gob.mx/index.php?year=2016&month=01&day=05>

Descargar el documento *"Acuerdo que tiene por objeto dar a conocer las variables y fuentes de información para apoyar a las entidades Federativas en la aplicación de la fórmula de distribución del Fondo de Infraestructura Social Municipal y de las Demarcaciones Territoriales del Distrito Federal para el ejercicio fiscal 2016".* Tomar el valor correspondiente a la entidad de Interés. Para el caso de Aguascalientes es igual a \$244,098,442.

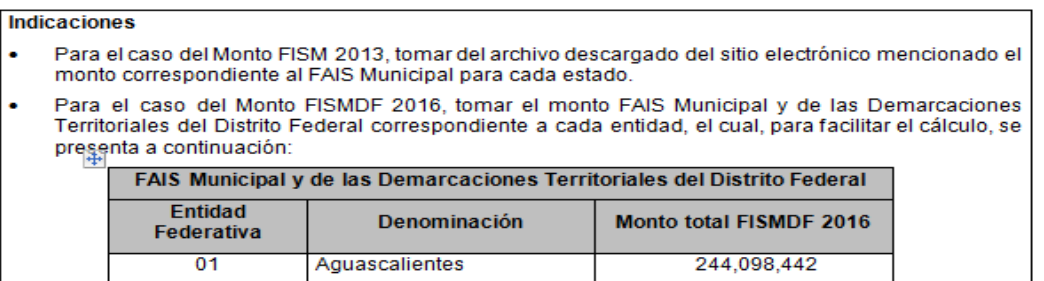

**3. Para obtener**  $\Delta F_{2013.2016}$ **, se resta del monto FISMDF 2016, el monto FISM 2013** correspondiente al estado de Aguascalientes

$$
\Delta F_{2013,t} = 244,098,442-173,961,321 = 70,137,121
$$

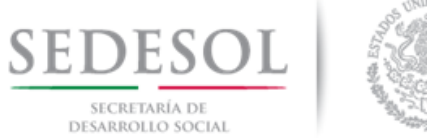

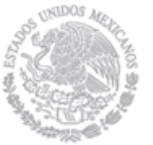

**Paso 5**

### **Obteniendo la Distribución del FISM 2013 para los Municipios de Aguascalientes**

**1.** Buscar la publicación FISM 2013 para el Estado correspondiente, los reportes de la Sedesol indican que la asignación 2013 en el Estado de Aguascalientes fue la siguiente:

### **CUADRO 2**

**Fondo para la Infraestructura Social Municipal 2013**

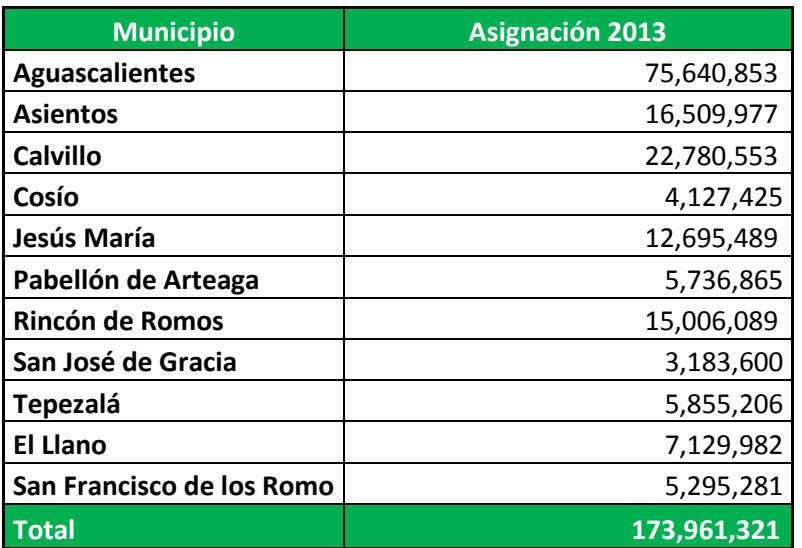

Fuente: Gobierno del Estado de Aguascalientes

### **Paso 6**

Sustituyendo los valores obtenidos en los pasos anteriores en la Fórmula de distribución

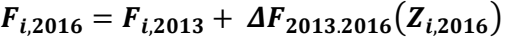

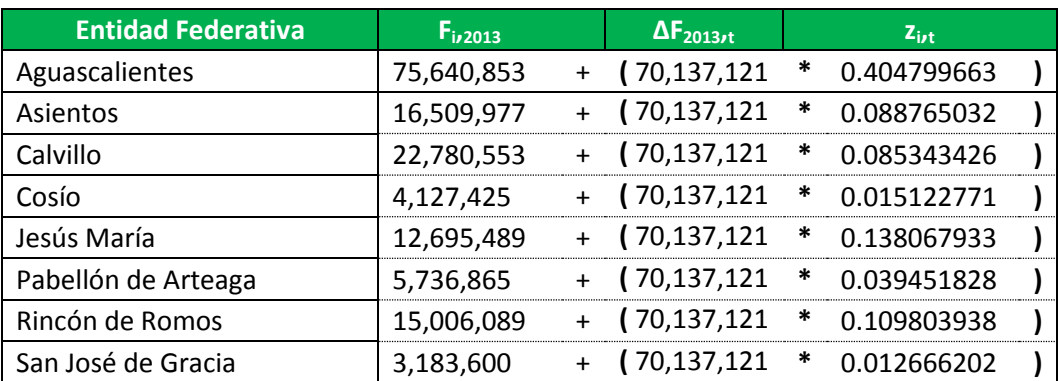

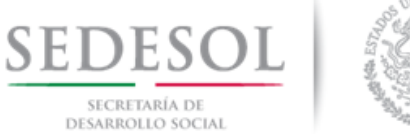

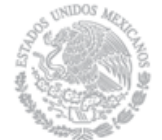

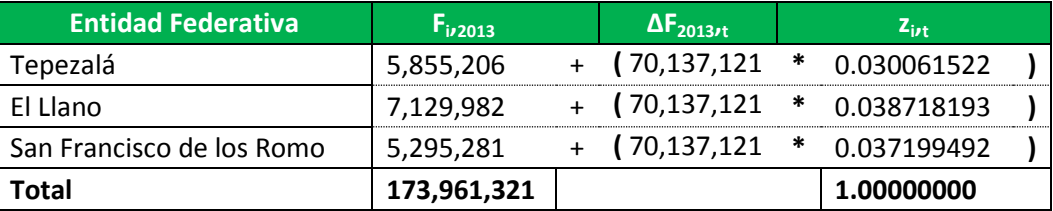

### **Paso 7**

Obteniendo la Asignación Monetaria del Fondo para la Infraestructura Social Municipal y de las Demarcaciones Territoriales para el Estado de Aguascalientes

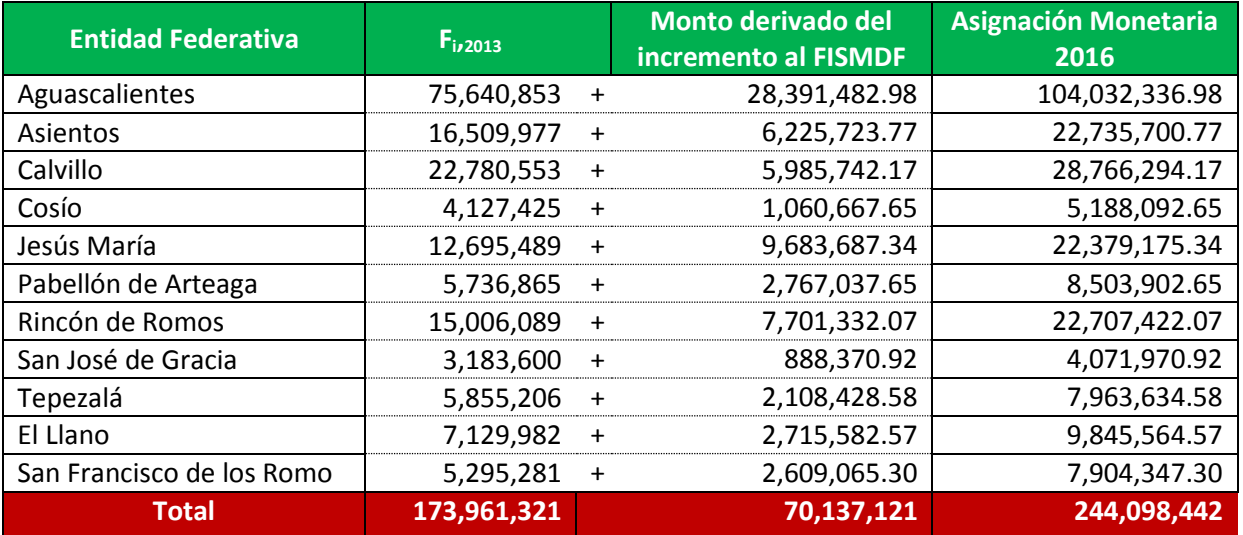